## **メニュー画面の操作**

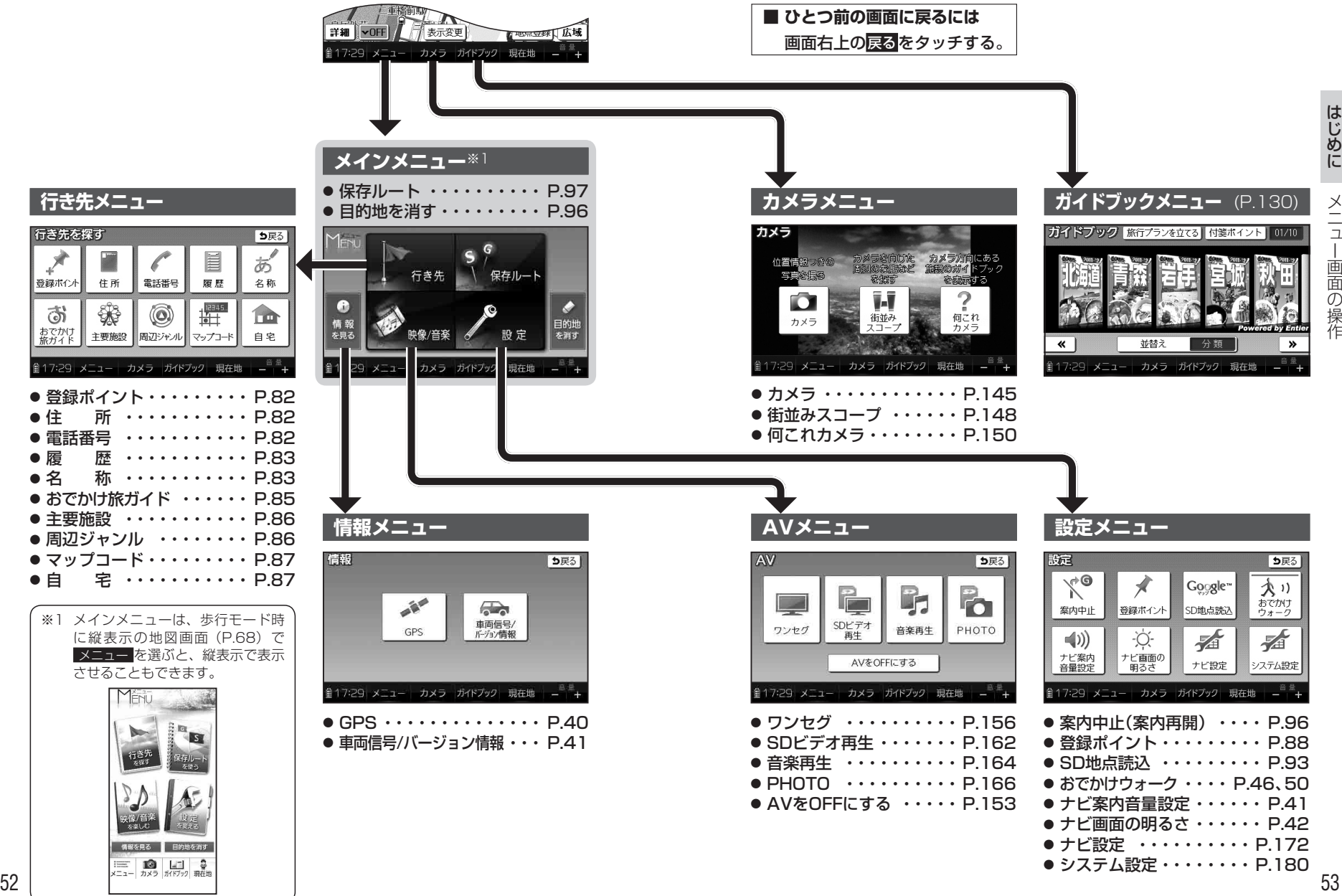